Questions or feedback? Contact us at support@datacite.org!

You are receiving this email because you are on the DataCite allmembers or allusers list.

Should you no longer wish to receive these newsletters, please unsubscribe from the DataCite mailing list.

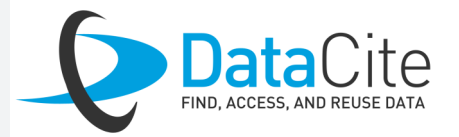

# **DataCite Newsletter** September 2020

## What's new?

- **Transition to a new DataCite mailing list**. Over the next months, we are transitioning to a new tool for email communication with our community. To ensure that you continue to receive all communications from DataCite, it is very important that you take the following two steps: 1) Update your member information in DataCite Fabrica as described [here.](https://support.datacite.org/docs/fabrica-update-provider) This also applies to Consortium Organizations who can find instructions [here.](https://support.datacite.org/docs/update-consortium-organizations-settings) 2) When you receive a confirmation email later this week, please click on the link to subscribe to the mailing list. You can find more information on [our blog.](https://doi.org/10.5438/yx6w-7595)
- **The first DataCite intern!** We are very excited that the first ever DataCite intern started this month. Her name is Veronica and she is focusing on expanding the DataCite community in Latin America. She introduces herself on [our blog](https://doi.org/10.5438/10jk-7d03) and is always happy to have a conversation with you.
- **We're hiring an Adoption Manager.** DataCite is looking for [an Adoption Manager,](https://datacite.org/jobopportunities.html) based in North America, to work on both ROR and DataCite adoption. The deadline is today but if you missed earlier announcements, don't hesitate to contact us in the coming days to indicate your interest.

## Tech update

The DataCite Member Meeting will take place next month and the program is now **available** [online!](https://doi.org/10.5438/wrq0-zh86) Don't miss the opportunity to interact with the DataCite community in your region and register here:

**DOI Fabrica Form.** Earlier this year we announced a beta version for creating and updating more metadata through the **[DOI Fabrica from.](https://blog.datacite.org/fabrica-now-supports-even-more-metadata/)** In addition to the required properties, you can now also add all of the recommended and optional properties. This includes related identifiers, subjects, funding, geolocation, and more. This month, we are excited to announce that we have taken this feature out of 'beta' so it is officially ready for use!

#### **PLEASE UPDATE YOUR CONTACT INFORMATION IN DataCite Fabrica Contact Information** Given Name (optional) **Service Contact** Mary Set Password Family Name (optional) Update Organiz Hirsch Delete Organization Email (optional) mhirsch@datacite.org Secondary Service Contact Given Name (optional) Family Name (optional) Email (optional)

- **[FORS](https://issai.nu.edu.kz/home/)**
- **[Crossref](https://www.crossref.org/)**
- [ARTiFACTS](https://artifacts.ai/)
- [Leibniz-Institut für Pflanzengenetik und Kulturpflanzenforschung \(IPK\)](https://www.ipk-gatersleben.de/)

## Question of the month

*Every day we receive questions about DataCite services. Each month we will share one of our favorites.*

#### How do I update my contact information?

DataCite Fabrica is where information about DataCite members, consortium organizations, and repositories is stored. There are four types of accounts in Fabrica: Direct Member, Consortium, Consortium Organization, and Repository. You must make sure your contact information is correct and kept up to date for all of these accounts in order to receive communications from DataCite. You can add contacts to your Fabrica account when you log in by navigating to the "Settings" tab. Click on "Update (Member/Organization/ Repository)" and add your organization's "Service Contacts", "Technical Contacts" , and "Billing Contacts" click "update" at the bottom of the form to save. More information here: [https://support.datacite.org/docs/account](https://support.datacite.org/docs/account-contacts) [-contacts.](https://support.datacite.org/docs/account-contacts) These contacts will be used for a new email communication system for our members. More information in this [blog post.](https://blog.datacite.org/datacite-mailing-lists/)

Save the date!

EMEA (Europe, Middle East and Africa) - Tuesday 20 October 2020 - Register [HERE](https://us02web.zoom.us/meeting/register/tZwkf-mpqzkqGN2QB1cZ4KmGbsoxc0IRbH-P)

APAC (Asia Pacific) - Wednesday 21 October 2020 - Register [HERE](https://us02web.zoom.us/meeting/register/tZwtduGtqjMoGNU6TS3C9CRz4VzfWDjzS-1d)

AMER (Americas) - Thursday 22 October 2020 - Register [HERE](https://us02web.zoom.us/meeting/register/tZ0pceGvqzgjH9d5-un7SJOAz0KYVBpkCpg6)

## Welcome to new DataCite members